## **Liens switchTube vers les videos du cours C++ du 1ier semestre**

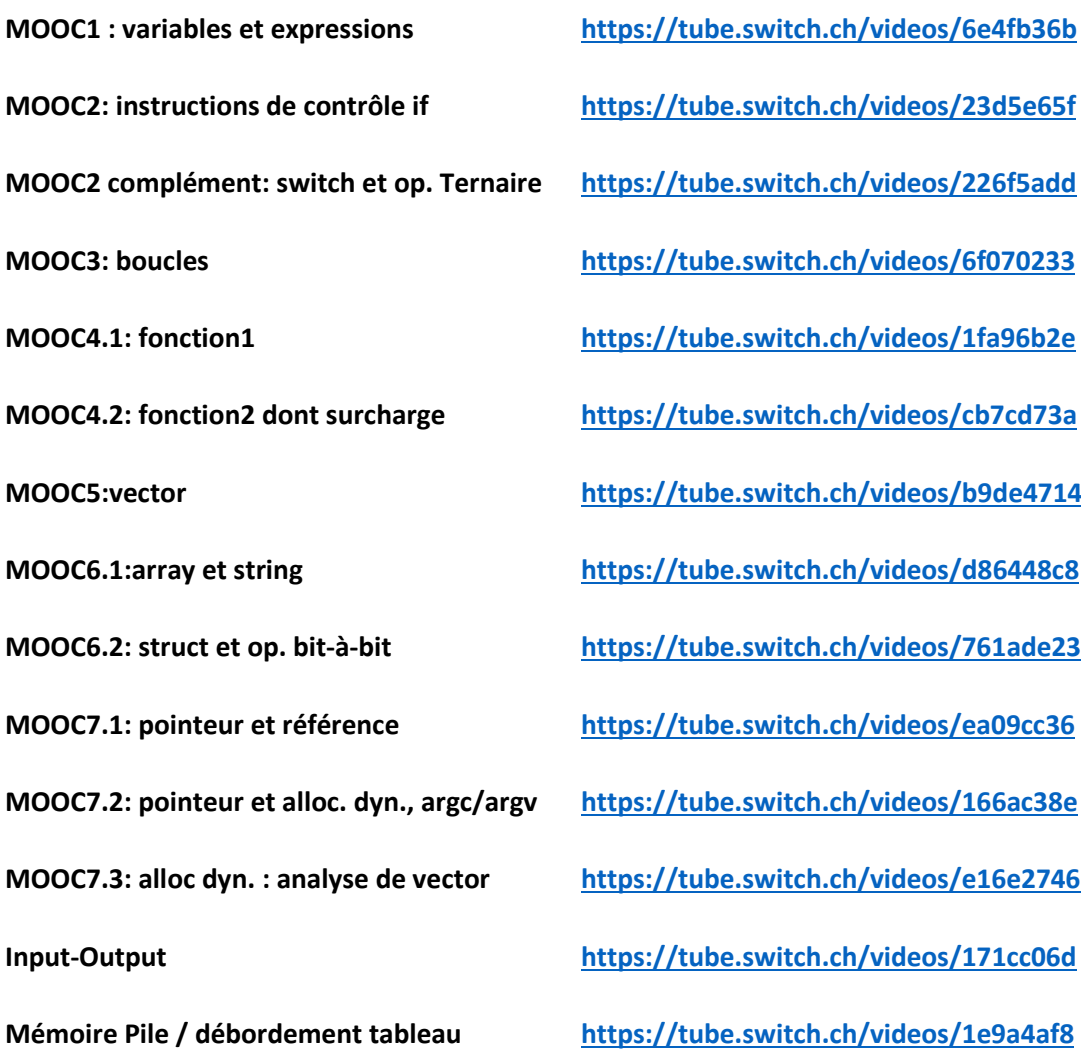